## Задача: Камни

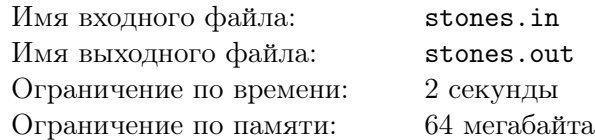

По кругу расположены  $N(N -$  четное) кучек камней, пронумерованных от 1 до N. Известно, сколько камней находится в каждой кучке. За один ход разрешается положить в две соседние кучки еще по несколько камней (одинаковое количество в каждую кучку).

Требуется последовательностью ходов уравнять количество камней во всех кучках или сообщить, что это невозможно. При этом длина последовательности ходов не должна превышать 1000.

Утверждается, что если существует какая-нибудь последовательность ходов, то существует также и такая, которая содержит не более 1000 ходов.

## Формат входного файла

В первой строке входного файла находится единственное число  $N -$  количество кучек  $(2 \le N \le 10^3)$ .  $N$  — четное. В следующей строке заданы  $N$  чисел —  $a_i$   $(1 \le a_i \le 100)$  — количество камней в i-той кучке.

## Формат выходного файла

Если уравнять кучки нельзя, то единственная строка выходного файла должна содержать фразу "No solution" без кавычек. Иначе первая строка должна содержать число  $p$  — количество ходов. Далее в  $p$  строках должны содержаться сами ходы. Ход описывается тремя числами:  $x_i, y_i, z_i$ , где  $x_i$  — номер первой кучки,  $y_i$  — номер второй кучки,  $z_i$  — число камней, дабавляемое в эти кучки. Номера  $x_i$  и  $y_i$  должны быть соседними (так как кучки расположены по кругу, то первая и последняя кучки являются соседними).  $z_i$  должно быть не менее 1 и не более  $10^9\rlap{.}$ 

## Пример

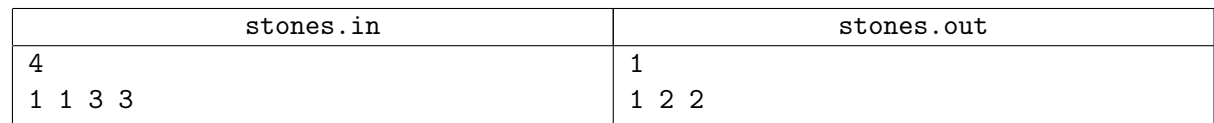